## https://www.100test.com/kao\_ti2020/644/2021\_2022\_\_E6\_95\_99\_E 4\_BD\_AO\_E4\_B8\_89\_E6\_c101\_644246.htm

 $(lan)$ ,

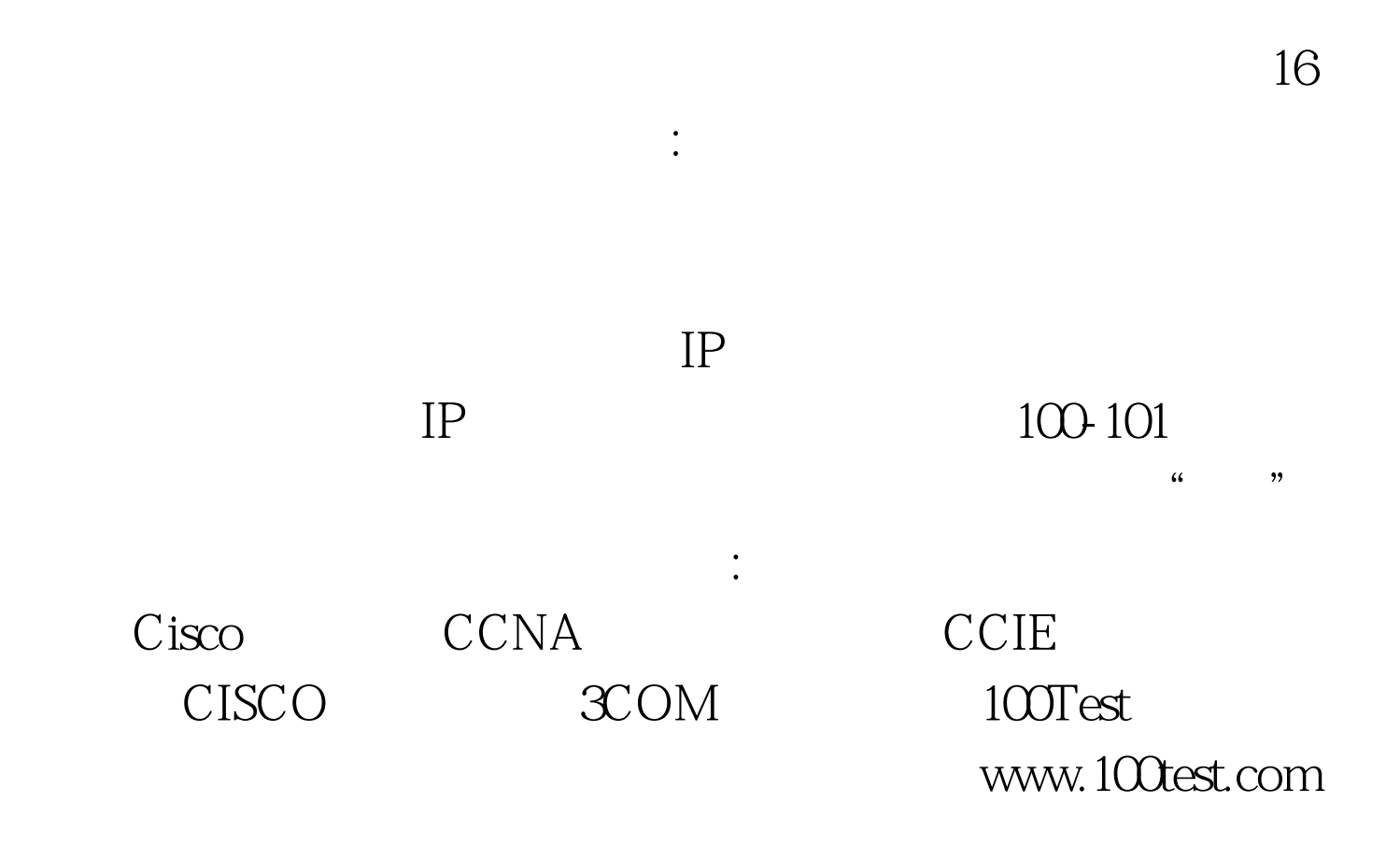